## *Interféromètre de Michelson éclairé en lumière blanche – Spectres cannelés*

On règle le Michelson en coin d'air de façon à voir des franges d'interférences (il faut être très près du contact optique car la source est très peu cohérente).

On doit projeter sur l'écran l'image des miroirs puisque les franges de coin d'air y sont localisées. Ensuite, on place la fibre optique d'un spectrophotomètre dans une zone de l'image afin d'observer le spectre d'une zone colorée ou blanche.

Zone colorée :

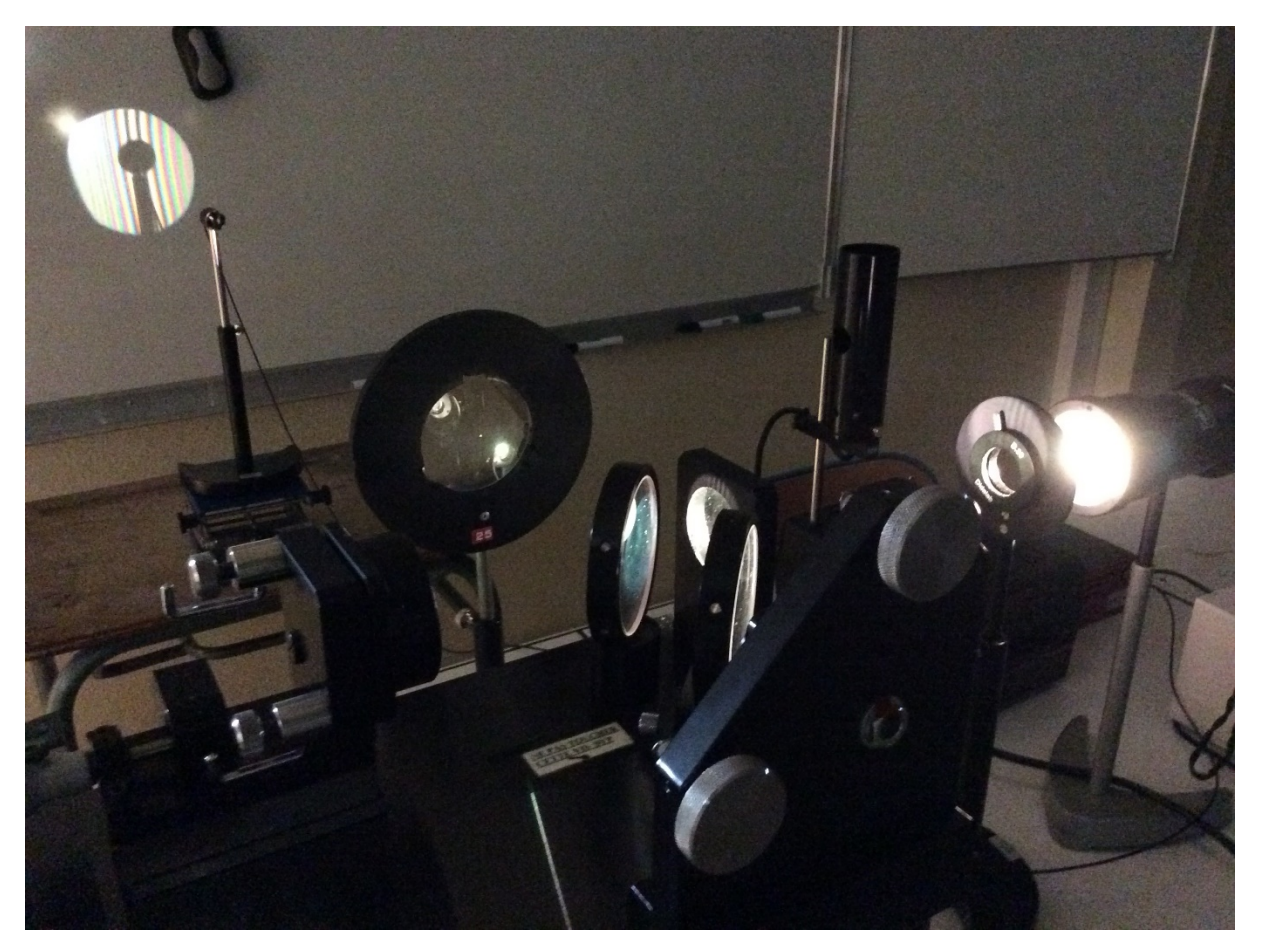

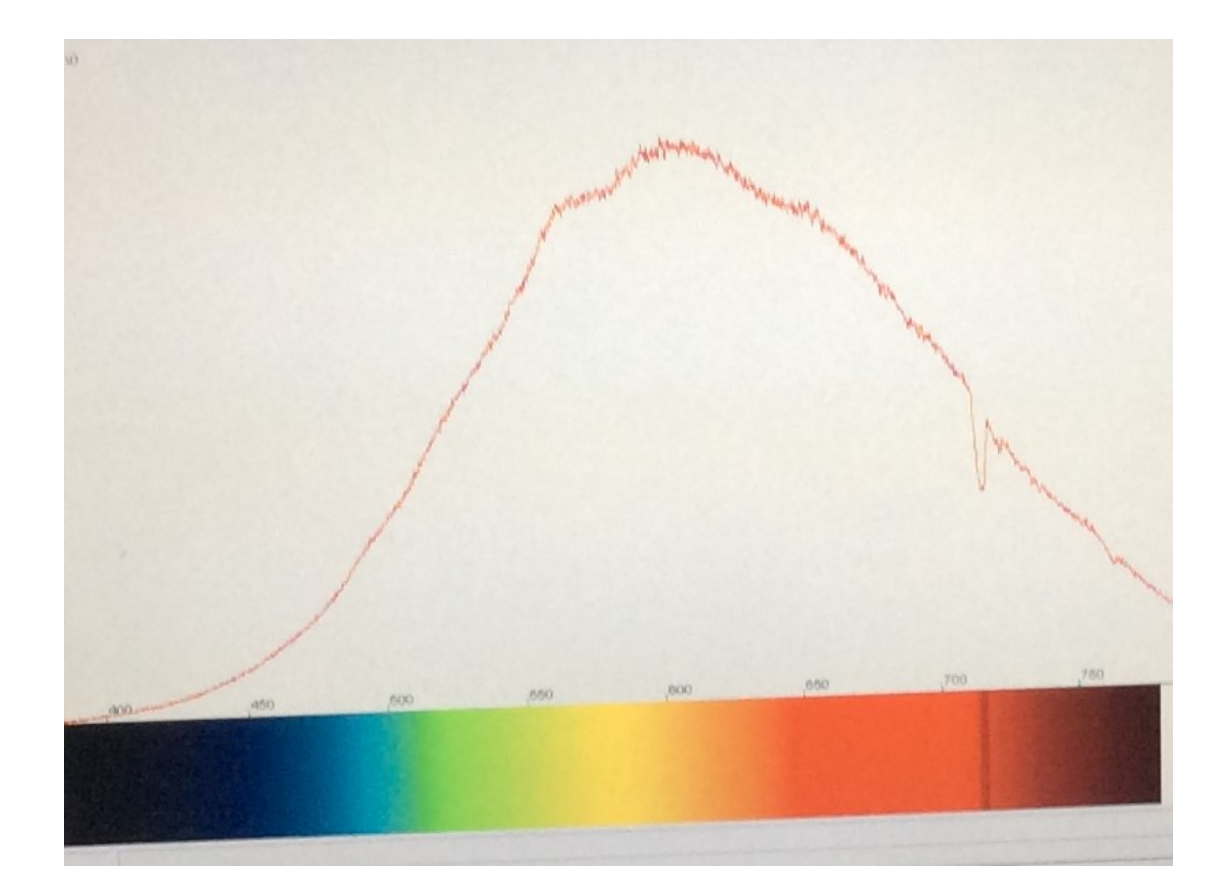

## Zone blanche :

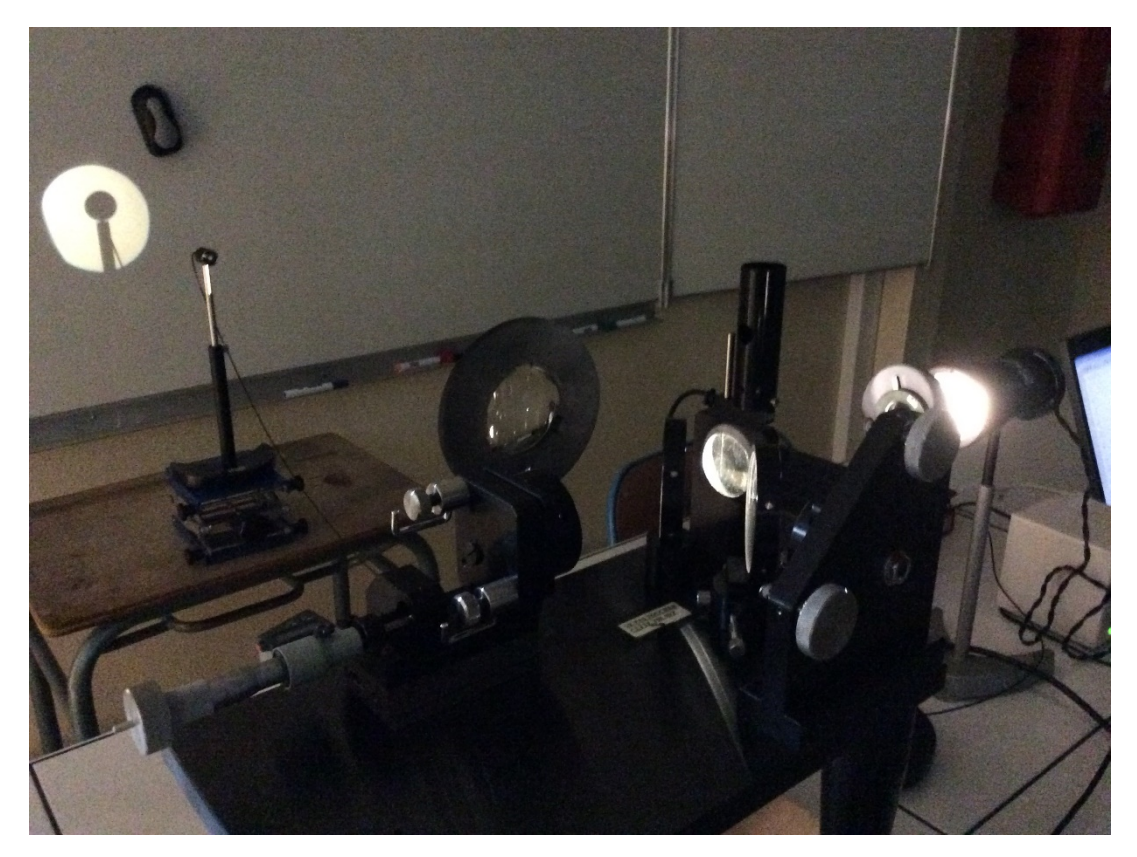

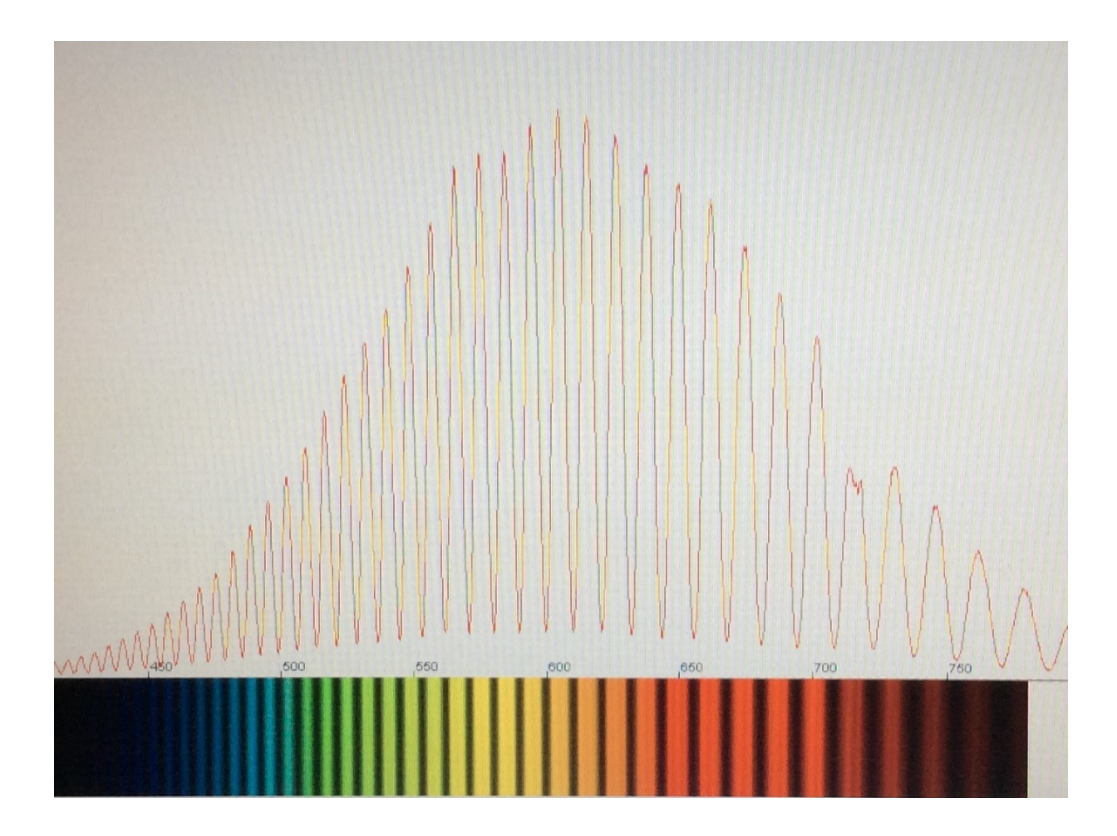

Ce « blanc cannelé » est appelé blanc d'ordre supérieur.

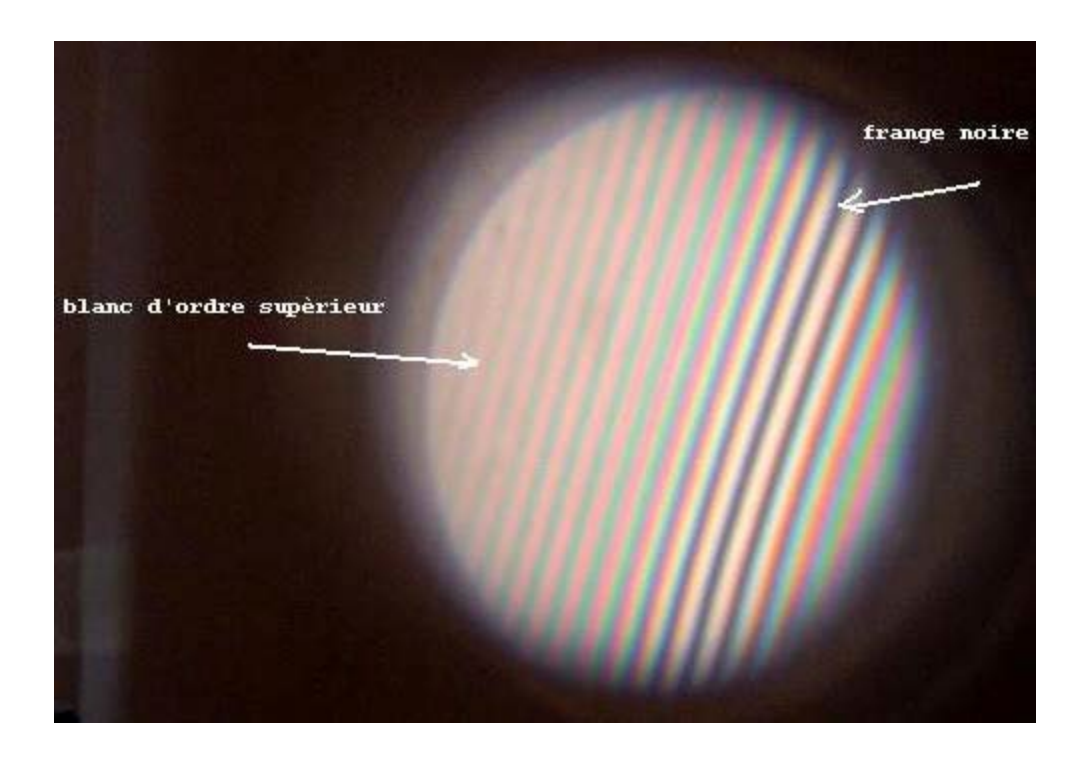